## **\*=============SWITCH\_CAPACITOR\_POWER============ How energy efficient are switched capacitors?**

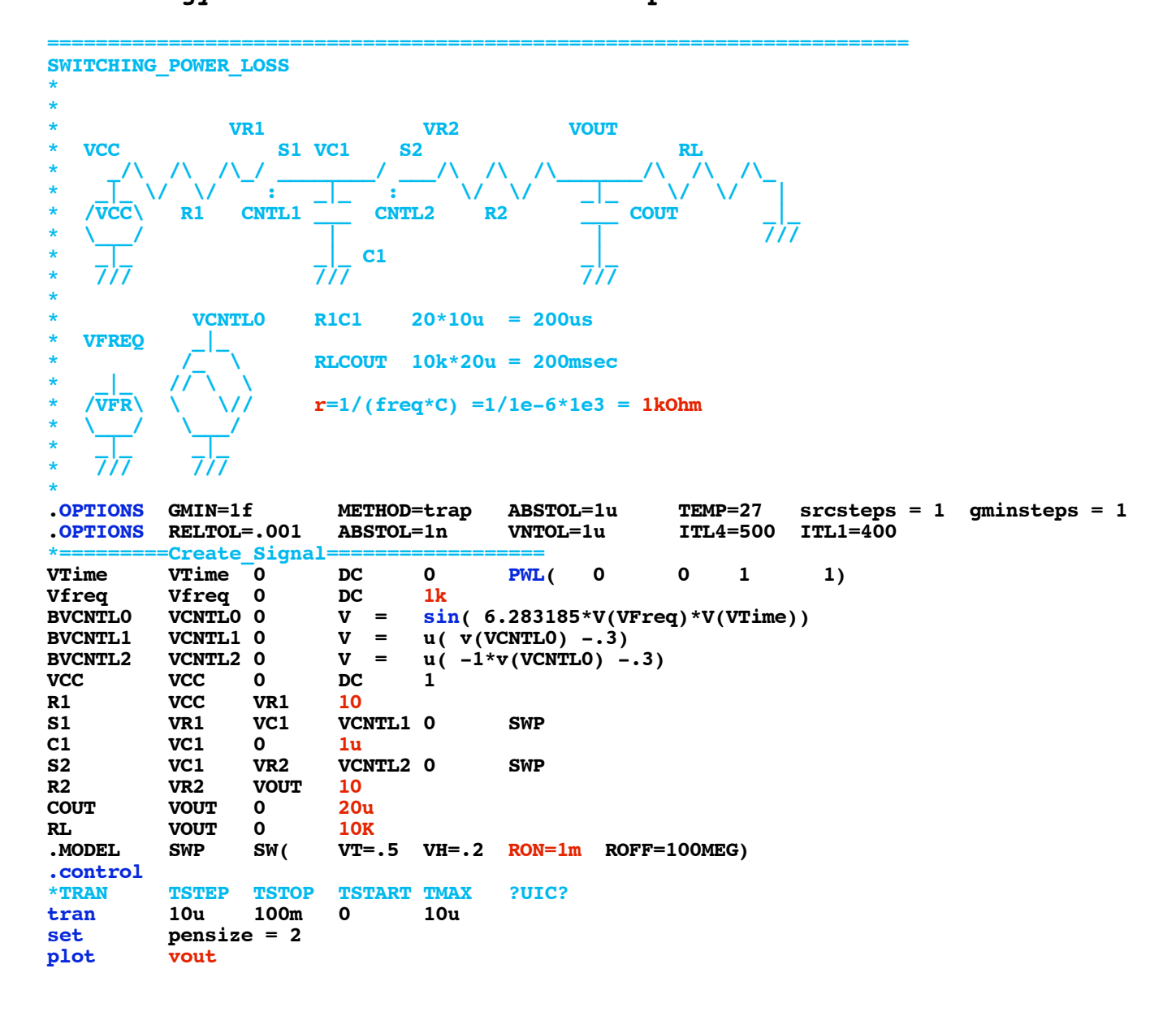

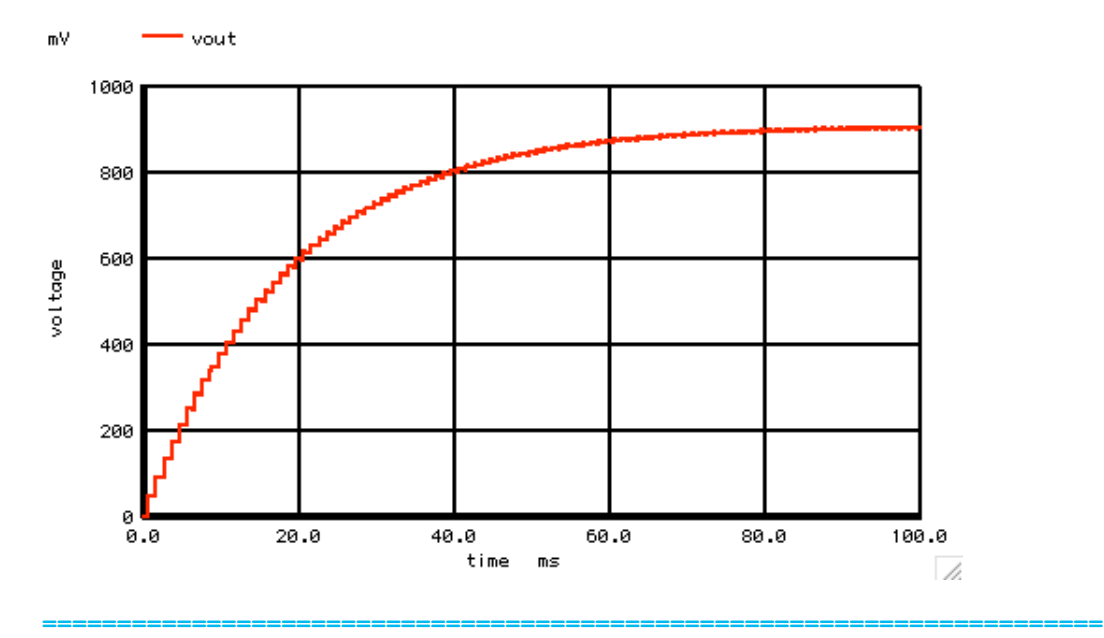

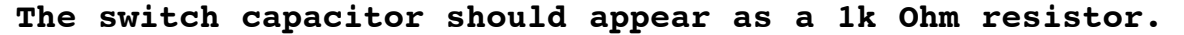

 **rout = 1/(freq\*C) =1/1e-6\*1e3 = 1kOhm**

**With 20uF at the output, the RC should be 20msec. So start the simulation after 200msec.** 

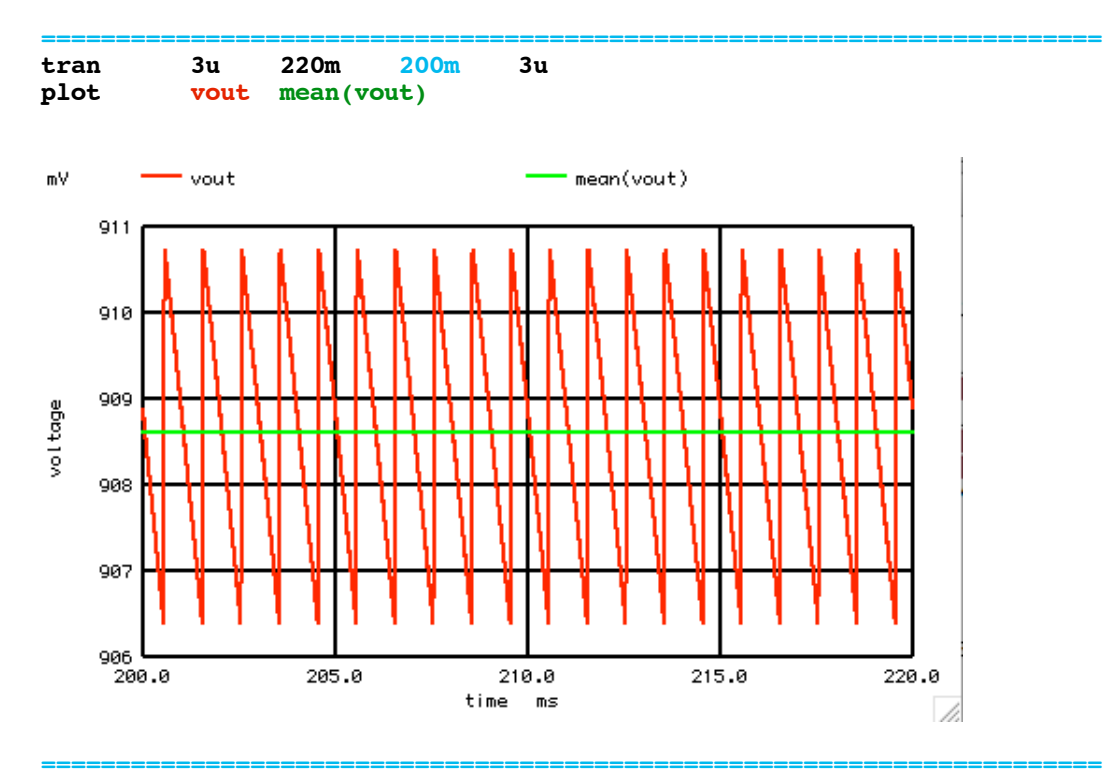

**Calculating power loss from DC values is easy.** 

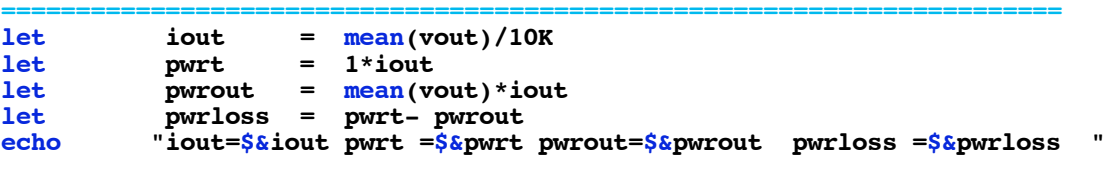

```
iout = 9.08614E-05 pwrt = 9.08614E-05<br>pwrout = 8.25579E-05 pwrloss = 8.3035E-06
                                        pwrout = 8.25579E-05 pwrloss = 8.3035E-06
```
**======================================================================= But Calculating power loss in the switches is not so easy.** 

**=======================================================================**

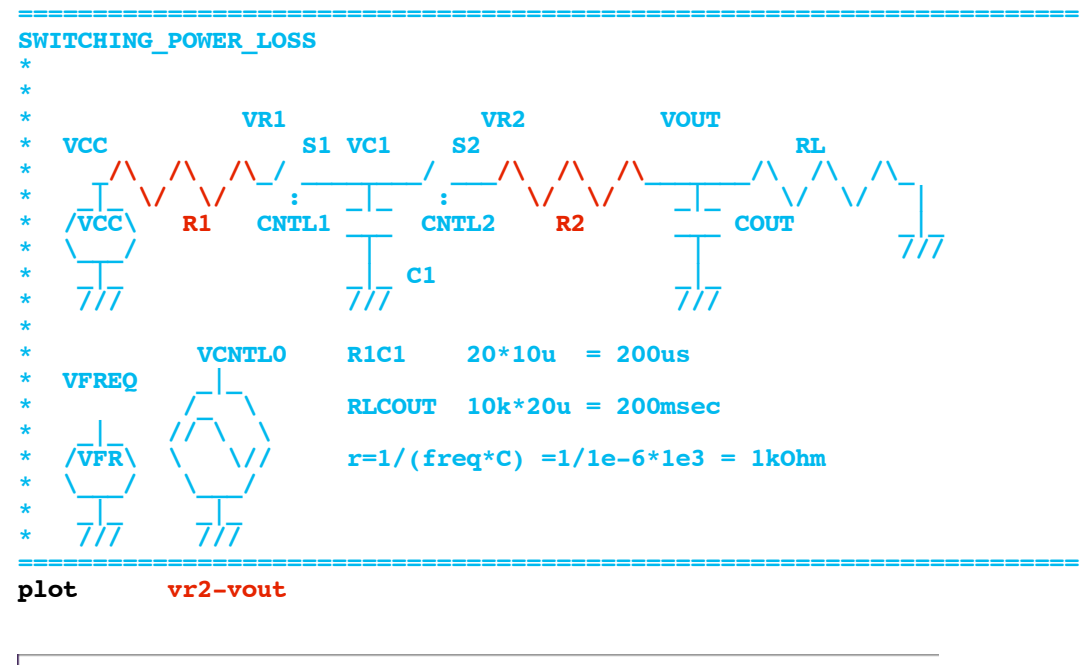

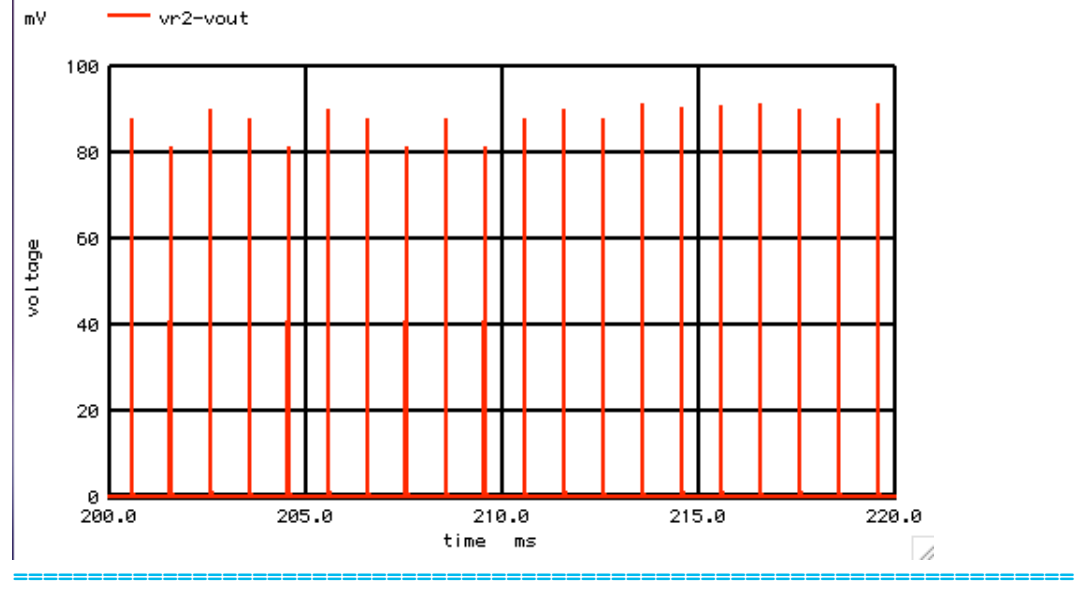

**Switch energy is displayed as RC waveforms that are not uniformly spaced in time. The faster the waveform, the more time points.** 

```
=======================================================================
let numb = length(vout)<br>let numb2 = length(vout)
                \texttt{numb2} = \texttt{length}(\texttt{vout}) - 1let \text{irr1} = (\text{vcc-vr1})/10<br>let \text{irr1rms} = \text{sqrt}(\text{mean})let irr1rms = sqrt(mean(irr1*irr1))<br>let pwrr1 = irr1rms*irr1rms*10
                let pwrr1 = irr1rms*irr1rms*10
```

```
let irr2 = (vr2-vout)/10<br>let irr2rms = sqrt(mean))let \text{irr2rms} = \text{sqrt}(\text{mean}(irr2*irr2))<br>let \text{wvr2} = \text{irr2rms*irr2rms*10}let pwrr2 = irr2rms*irr2rms*10
let pwrr1r2= pwrr1+ pwrr2
            pwr1r2plot vr2-vout pointplot xlimit 200m 201m
plot vr2-vout xlimit 200m 201m
```
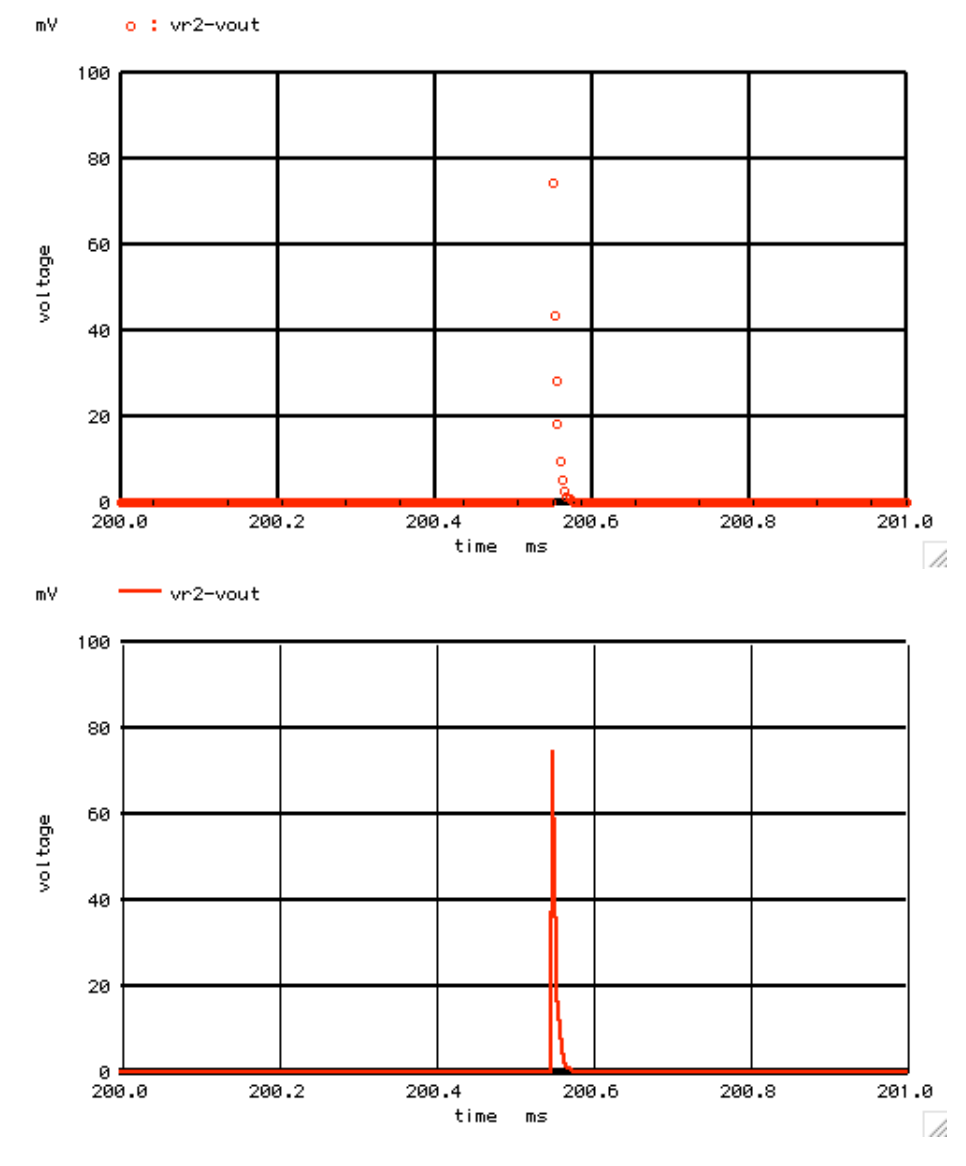

**pwrloss = 8.3035E-06 pwrr1r2 = 1.35964e-05**

**======================================================================= The non uniform timing of data points gives a calculated power in the switch resistors to be a factor of two too high.** 

**Linearizing the time points will make things worse.**

**One solution is to scale each measurement by the difference**

```
in time between all the points.
```

```
=======================================================================
set numb = length(vout)<br>let numb2 = length(vout)
           \text{numb2} = \text{length}(\text{vout})-1<br>
\text{numb}print numb<br>let dtscale
                            let dtscale = vector($&numb)
let index = 1
repeat $&numb2
let dtscale[indx] = ($&numb)*(time[indx] -time[indx-1])/(time[$&numb2]-time[0])
let indx = indx +1end
let dtscale[0] = dtscale[1]
let irr1rms = sqrt(mean(irr1*irr1*dtscale))<br>let pwrr1 = irr1rms*irr1rms*vres[0]
let pwrr1 = irr1rms*irr1rms*vres[0]<br>let irr2rms = sqrt(mean(irr2*irr2*dtse
                            let irr2rms = sqrt(mean(irr2*irr2*dtscale))
let pwrr2 = irr2rms*irr2rms*vres[0]<br>let pwrr1r2 = pwrr1+ pwrr2
                            let pwrr1r2 = pwrr1+ pwrr2
print pwrr1r2 
print vres[0]
```
**plot norm(vr2-vout) norm(dtscale) xlimit 200.52m 200.60m** 

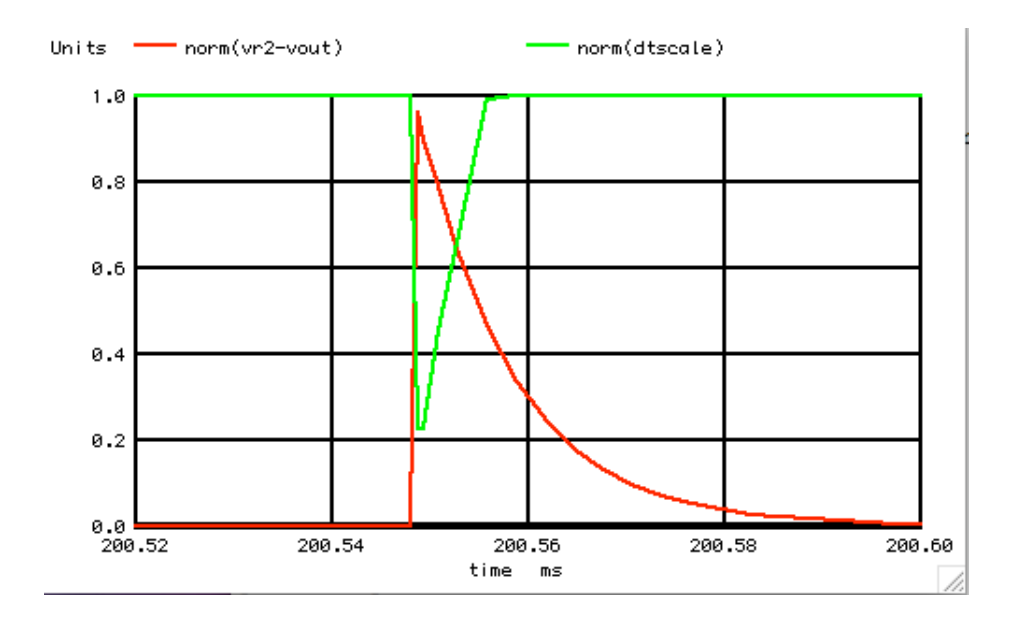

**numb = 6.81100e+03 pwrr1r2 = 7.03901e-06 pwrloss = 8.30716E-06** 

**======================================================================= Now the power in the switch resistors come within 85% of the value calculated from the DC values.** 

**A resistive voltage divider consisting of a 1K Ohm and a 10K Ohm resistor should produce a .9090V output with a 1 volt input. The simulated value is 99.946% of that. So powers loss is all due to the fact that the switch capacitor is looking like a simple 1K Ohm resistor.** 

 **rout = 1/(freq\*C) =1/1e-6\*1e3 = 1kOhm**

**But where is the power going? It is being lost as heat in R1 and R2.** 

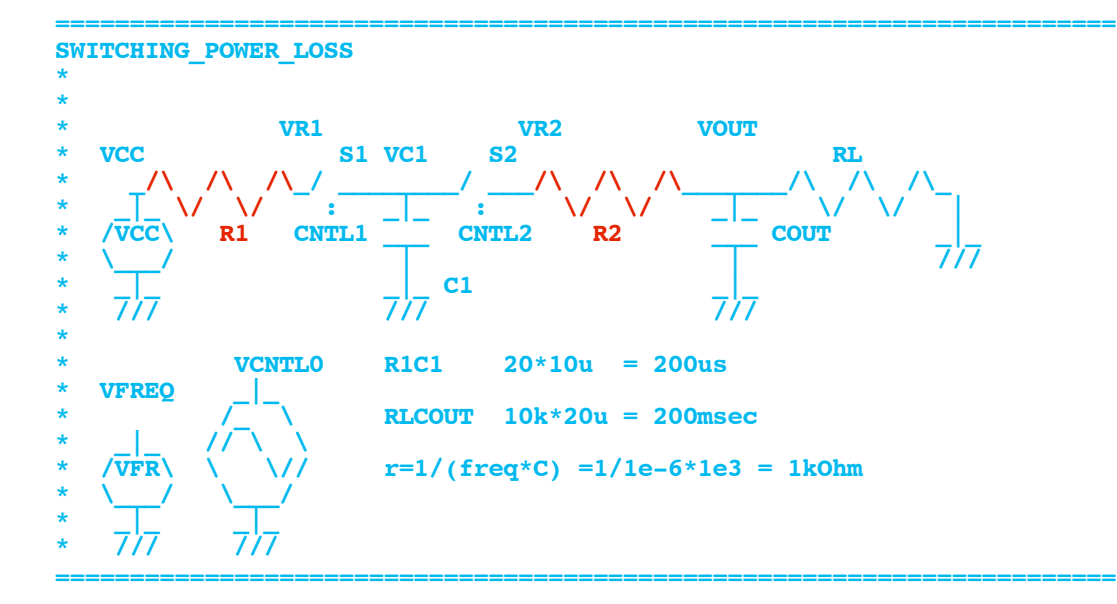

**It is interesting to note that changing the values of R1 and R2 has no effect on the power loss. There is still a 1KOhm resistor from VCC to Vout. Decrease both R1 and R2 by half. Now the peak current will double. The RC power waveform of I\*I\*R will double in peak value. But the RC waveform will settle in half the time.** 

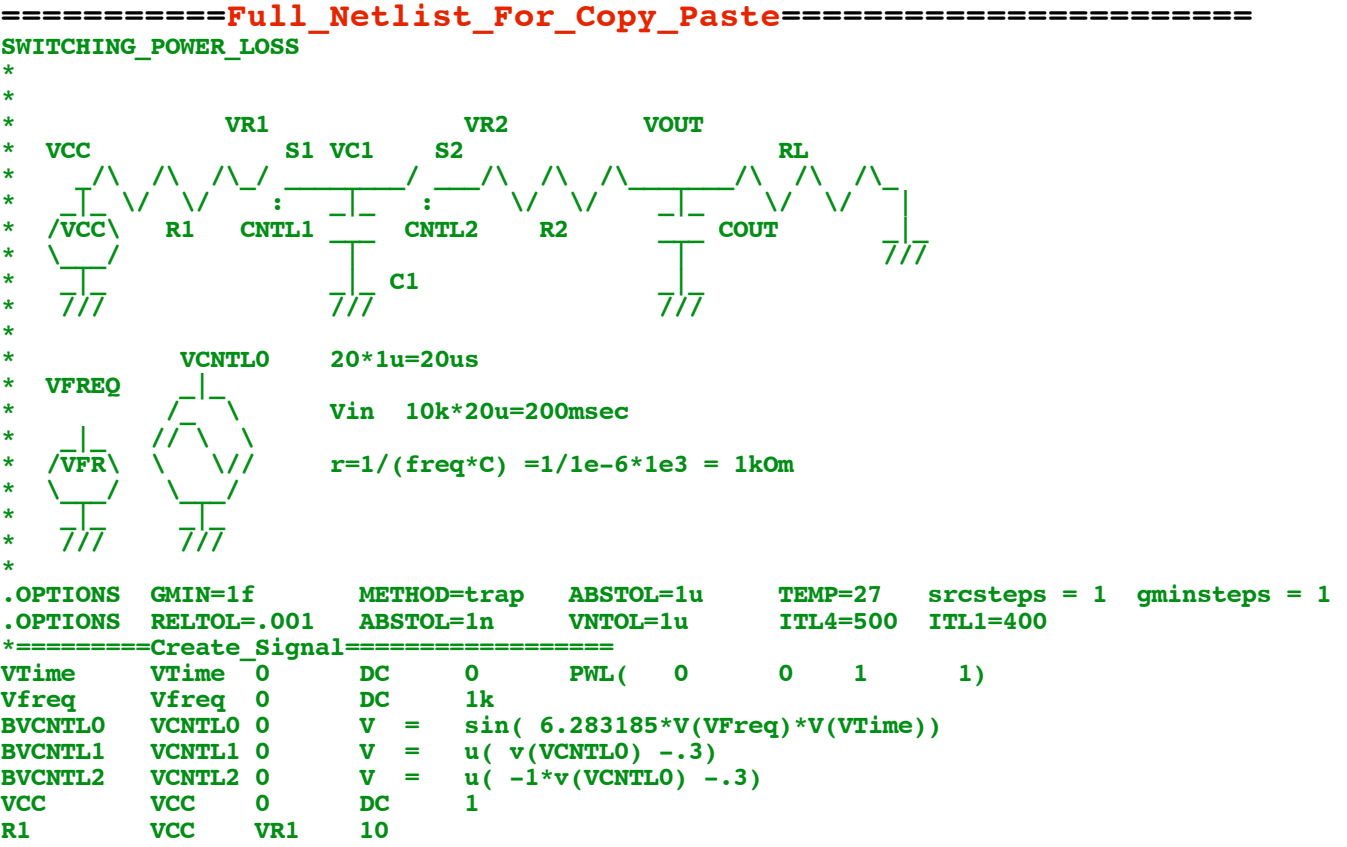

S1 VR1 VC1 VCNTL1 0 SWP<br>
C1 VC1 0 1u **C1 VC1 0** 1u<br> **S2 VC1 VR2 VCN S2 VC1 VR2 VCNTL2 0 SWP R2 VR2 VOUT 10 COUT VOUT 0 20u RL VOUT 0 10K**<br>MODEL SWP SW( VT=.5  $VH = .2$  RON=1m ROFF=100MEG) **.control \*TRAN TSTEP TSTOP TSTART TMAX ?UIC?**  $\begin{array}{ccc} \texttt{tran} & \texttt{10u} & \texttt{100m} \\ \texttt{set} & \texttt{pensive} = 2 \end{array}$  $pensize = 2$ **plot vout tran 3u 220m 200m 3u plot vout mean(vout) let**  $i$ **out = mean(vout)/10K**<br>let  $i$ **owrt = 1\*iout let pwrt** = 1\*iout<br>**let pwrout** = mea **let pwrout = mean(vout)\*iout let pwrloss = pwrt- pwrout echo "iout=\$&iout pwrt =\$&pwrt pwrout=\$&pwrout pwrloss =\$&pwrloss " plot vr2-vout \*linearize let numb = length(vout)**  $let$   $numb2 = length(vout)-1$ <br> $let$   $irr1 = (vcc-vr1)/10$ **let**  $\text{irr1} = (\text{vcc-vr1})/10$ <br>**let**  $\text{irr1rms} = \text{sort}(\text{mean})$ **let** irr1rms = sqrt(mean(irr1\*irr1))<br>let pwrr1 = irr1rms\*irr1rms\*10 **let pwrr1 = irr1rms\*irr1rms\*10**  $let$   $irr2 = (vr2-vout)/10$ <br> $let$   $irr2rms = sqrt(mean))$ **let**  $\text{irr2rms} = \text{sqrt}(\text{mean}(irr2*irr2))$ <br>let  $\text{wvrr2} = \text{irr2rms*irr2rms*10}$ **let pwrr2 = irr2rms\*irr2rms\*10 let pwrr1r2= pwrr1+ pwrr2**  $pwr1r2$ **plot vr2-vout pointplot xlimit 200m 201m plot vr2-vout xlimit 200m 201m plot vr2-vout let** numb = length(vout)<br>let numb2 = length(vout **let numb2 = length(vout)-1 print**<br>let **let dtscale = vector(\$&numb) let** indx = 1<br>repeat \$&numb2 **repeat \$&numb2 let** dtscale[indx] = (\$&numb)\*(time[indx] -time[indx-1])/(time[\$&numb2]-time[0])<br>let indx = indx +1  $\mathbf{index} = \mathbf{index} +1$ **end let dtscale[0]= dtscale[1] let irr1rms = sqrt(mean(irr1\*irr1\*dtscale)) let pwrr1 = irr1rms\*irr1rms\*10 let irr2rms = sqrt(mean(irr2\*irr2\*dtscale)) let pwrr2 = irr2rms\*irr2rms\*10 let pwrr1r2= pwrr1+ pwrr2**  $pwr1r2$ **plot norm(vr2-vout) norm(dtscale) xlimit 200.52m 200.60m .endc .end**

**9.16.10\_12.57PM dsauersanjose@aol.com Don Sauer**